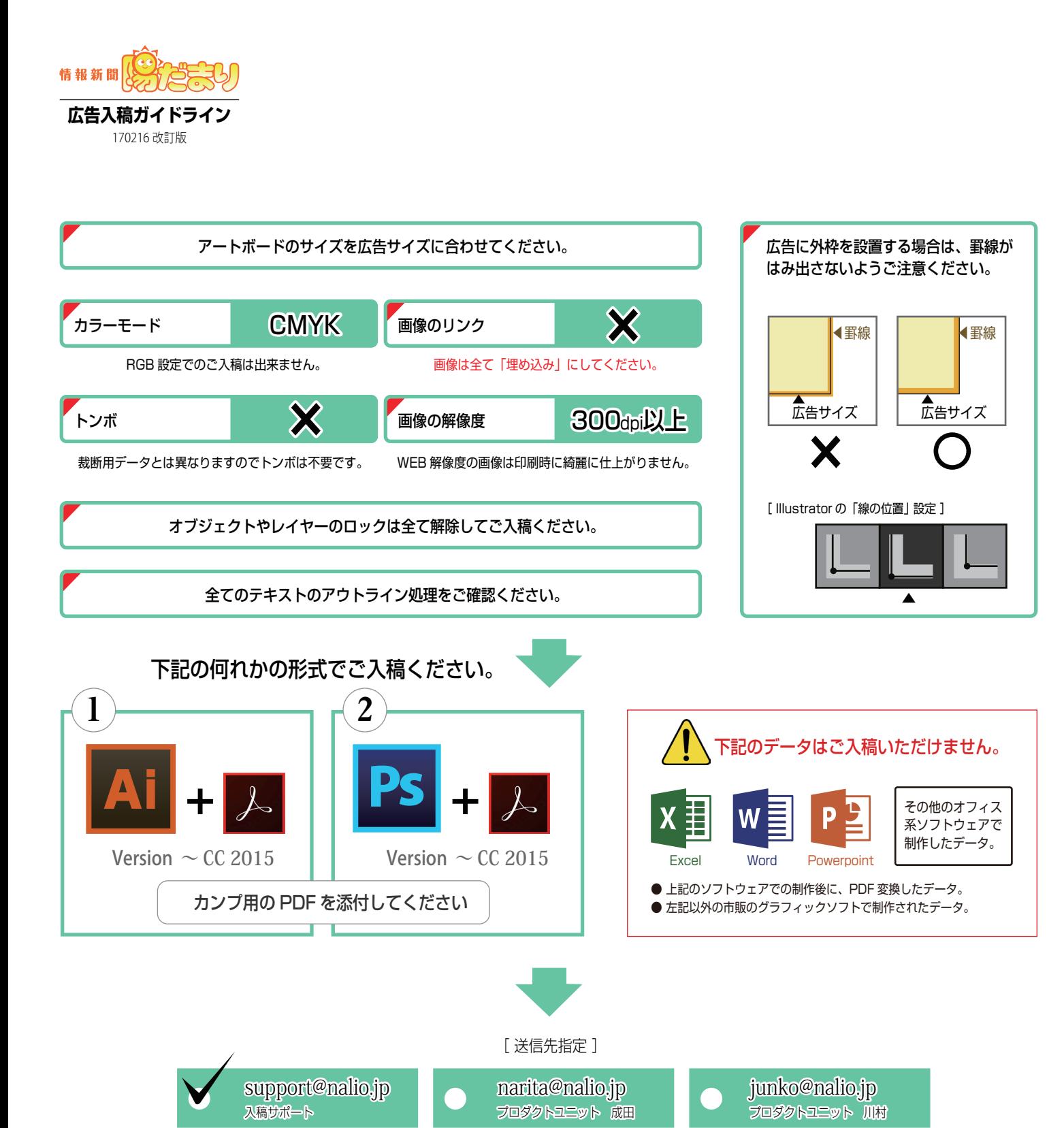

・広告データのご入稿にあたっては、各月に弊社が指定させて頂く入稿締切期限を必ずご確認願います。

・メールの受信許容量は添付ファイルとテキストを合わせて 10MB までです。それ以上となるサイズのデータをご 入稿される場合は、オンラインストレージなどの外部サービスをご利用ください。

- ・広告の見易さの観点から、テキストサイズの最小限度は 6PT(8.47Q)を推奨します。
- ・切り取りを必要とするクーポンを付与された広告は、広告枠の大きさに関わらず頁の最下段配置となります。

NiO designstudio ナリオデザインスタデオ